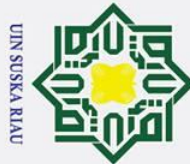

 $\odot$ 

 $\pm$ 

 $\omega$  $\overline{\mathbf{r}}$  $\circ$ ᅙ  $\overline{e}$ 

# Hak Cipta Dilindungi Undang-Undang

- . Dilarang mengutip sebagian atau seluruh karya tulis ini tanpa mencantumkan dan menyebutkan sumber
- $\sigma$  $\overline{\omega}$ . Pengutipan tidak merugikan kepentingan yang wajar UIN Suska Riau Pengutipan hanya untuk kepentingan pendidikan, penelitian, penulisan karya ilmiah, penyusunan laporan, penulisan kritik atau tinjauan suatu masalah

 $\vec{e}$ 

### **BAB V IMPLEMENTASI DAN PENGUJIAN**

### **5.1 Implementasi**

Implementasi merupakan tahapan penerapan hasil dari tahap analisa dan perancangan sebelumnya hingga tercapai tujuan yang diinginkan yaitu sebuah sistem yang bisa berfungsi sesuai dengan tujuan yang diharapkan dalam penelitian.

### $\overline{a}$ **5.1.1 Batasan Implementasi**

- $\overline{\mathbf{x}}$ Batasan implementasi dari tugas akhir ini adalah:
- $\omega$ 1. Menggunakan bahasa pemrograman PHP dan database yang digunakan adalah Mysql.
- 2. Data yang digunakan adalah data penjualan keripik nenas
- 3. Sistem hanya menampilkan hasil dari proses perhitungan

### **5.1.2 Lingkungan Aplikasi**

Implementasi sistem ini membutuhkan beberapa komponen pendukung diantaranya perangkat keras dan perangkat lunak komputer. Pada penelitian ini, implementasi menggunakan perangkat dengan minimum spesifikasi sebagai berikut:

Sammarkat Keras<br>
Perangkat Keras<br>
Perangkat keras<br>
berikut:<br>
1. Processor<br>
2. Memori<br>
3. Hard Disk<br>
Perangkat Lunak<br>
Perangkat Lunak<br>
Perangkat lunak<br>
1. Sistem Operas<br>
2. Tools<br>
3. Web Browser<br>
4. Bahasa Pemro<br>
5. Databas Perangkat keras yang digunakan dengan minimal spesifikasi sebagai berikut: 1. Processor : *Intel Core i3*-2350M CPU @ 2,30GHz 2. Memori : 4 GB 3. Hard Disk : 500 GB b. Perangkat Lunak Perangkat lunak yang digunakan pada penelitian ini sebagai berikut: 1. Sistem Operasi : *Microsoft Windows* 7 *Ultimate* 32-bit 2. Tools : *Sublime Text* 3. Web Browser : *Chrome* 4. Bahasa Pemrograman : PHP *version* 7.1.18 5. Database : *Mysql*

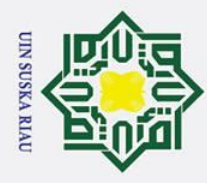

 $\mathbf{\Omega}$ ō

### Hak Cipta Dilindungi Undang-Undang

 $\odot$ 

 $\pm$ 

 $\omega$ 

듯

 $\overline{z}$  $\Omega$  $\overline{a}$ ka  $\overline{\mathbf{x}}$  $\overline{\omega}$  $\subset$ 

## S

. Dilarang mengutip sebagian atau seluruh karya tulis ini tanpa mencantumkan dan menyebutkan sumber

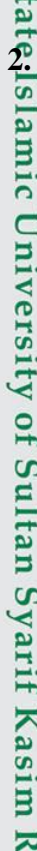

5

### **5.1.3 Implementasi Antarmuka**

 $\overline{d}$ Implementasi antarmuka ini merupkan hasil dari tahapan analisa dan perancangan antarmuka pada bab sebelumnya. Berikut merupakan beberapa hasil dari implementasi antarmuka sistem:

### **1. Tampilan Halaman Login**

Halaman login merupakan halaman pertama yang akan muncul ketika url sistem diakses. Gambar 5.1 berikut merupakan tampilan halaman log in

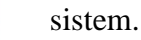

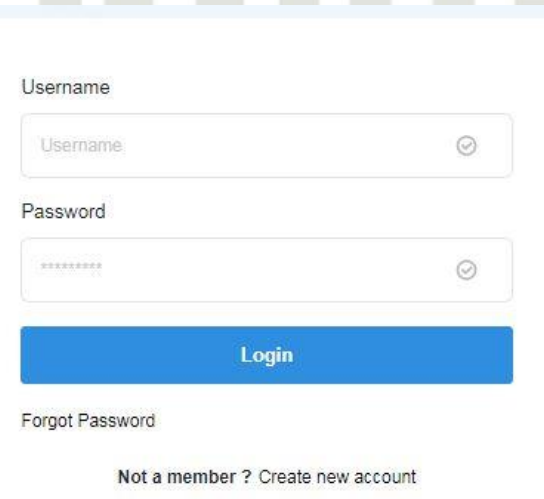

### **Gambar 5.1 Halaman Login Sistem 2. Tampilan Halaman Utama Sistem**

Halaman ini merupakan halaman yang pertama muncul ketika proses login berhasil dilakukan. Gambar 5.2 berikut merupakan tampilan halaman utama sistem.

### UIN SUSKA RIA

. Pengutipan hanya untuk kepentingan pendidikan, penelitian, penulisan karya ilmiah, penyusunan laporan, penulisan kritik atau tinjauan suatu masalah

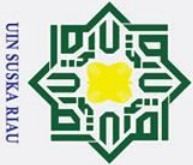

 $\odot$ 

 $\mathbf{I}$ 

 $\omega$ 

m

 $\lambda$  $\overline{\omega}$   $-12<sub>0</sub>$ 

- Dilarang mengutip sebagian atau seluruh karya tulis ini tanpa mencantumkan dan menyebutkan sumber
- $\overline{\omega}$ Pengutipan hanya untuk kepentingan pendidikan, penelitian, penulisan karya ilmiah, penyusunan laporan, penulisan kritik atau tinjauan suatu masalah
- ō Pengutipan tidak merugikan kepentingan yang wajar UIN Suska Riau
- Ņ.

Manajemen Pengguna

**3. Tampilan Halaman Data Pengguna**

Selamat Datang, SUGIARTO

pengguna.

п  $\Box$ 

of Sultan Syarif Kasim Ria

 $D<sub>0</sub>$ Ō

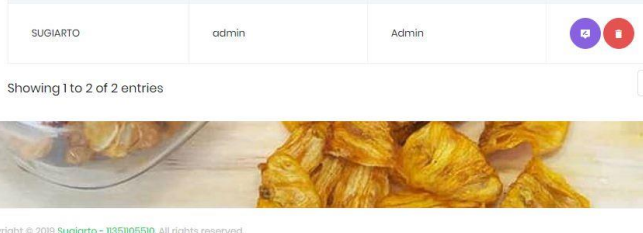

Penggung

### **Gambar 5.3 Halaman Data Pengguna**

**Gambar 5.2 Halaman Utama Sistem**

Halaman ini merupakan halaman yang menampilkan data-data pengguna

Sistem Penerapan Jaringan Syaraf Tiruan Metode Radial Basis Function (RBF) Untuk Prediksi Penjualan Keripik Nenas

yang dapat mengakses sistem. Pada halaman data pengguna ini terdapat 2

halaman turunan dari halaman utama yaitu halaman tambah pengguna dan

halaman ubah data pengguna. Gambar 5.3 merupakan halaman tampilam

Secret Action

 $\bullet$ 

Gambar 5.4 merupakan halaman untuk tambah data pengguna

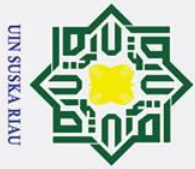

 $\odot$ 

 $\pm$  $\omega$ 

> $\hat{\mathbf{n}}$  $\overline{\mathbb{C}}$  $\Box$  $\overline{\mathbb{C}}$  $\overline{C}$  $\overline{\mathbb{C}}$

 $\lambda$  $\overline{\omega}$  $\subset$ 

- 1. Dilarang mengutip sebagian atau seluruh karya tulis ini tanpa mencantumkan dan menyebutkan sumber
- 
- a. Pengutipan hanya untuk kepentingan pendidikan, penelitian, penulisan karya ilmiah, penyusunan laporan, penulisan kritik atau tinjauan suatu masalah

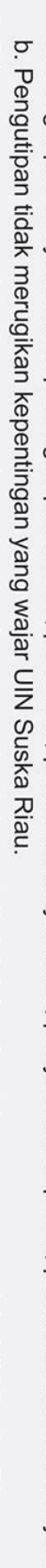

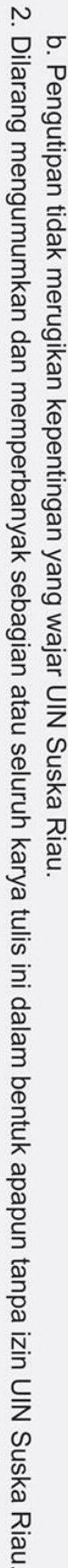

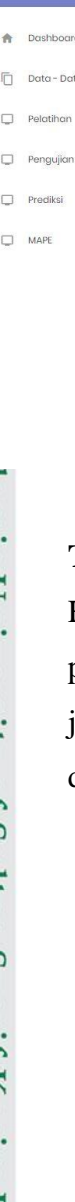

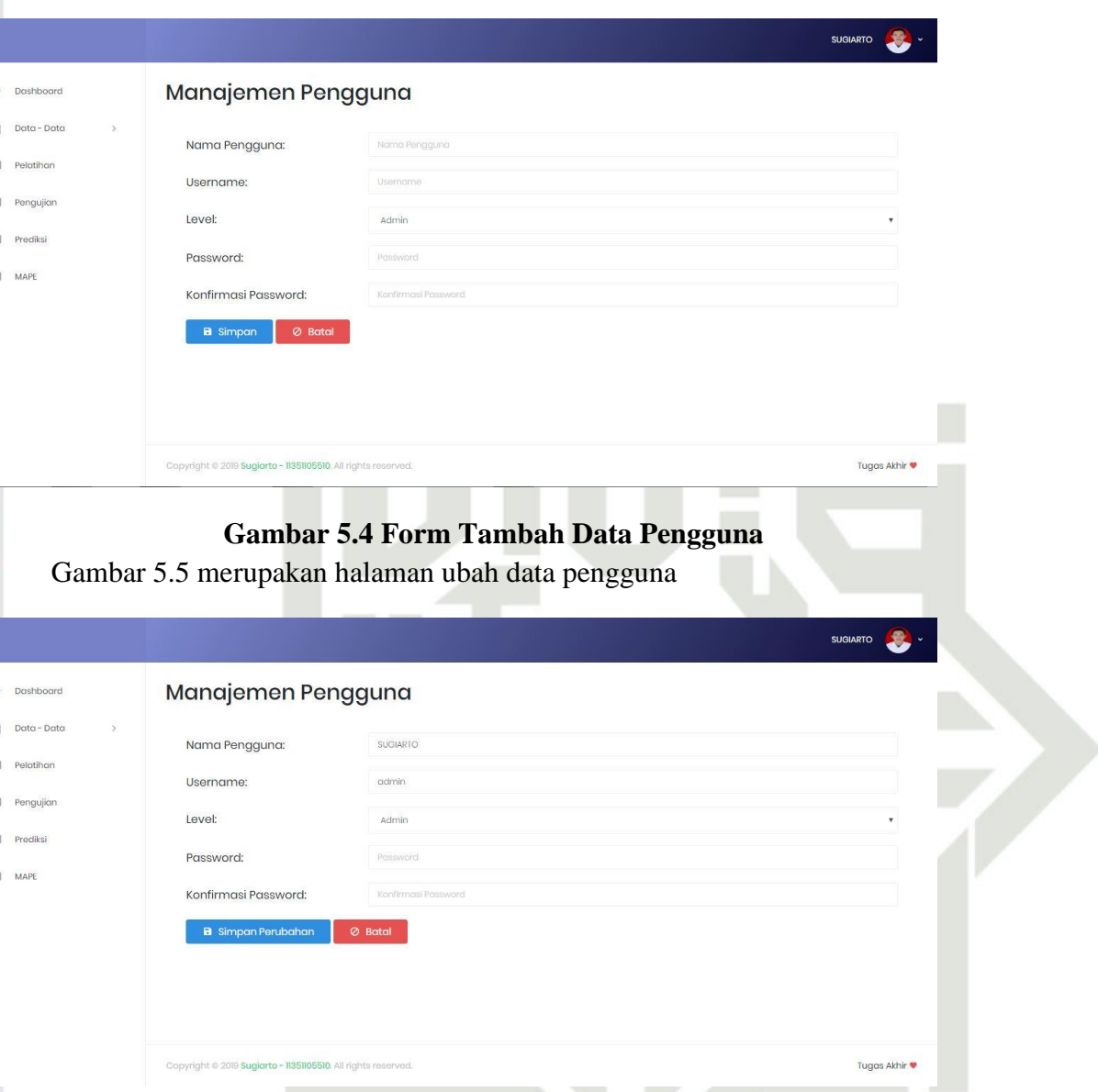

**Gambar 5.5 Form Ubah Data Pengguna**

**4. Tampilan Halaman Data Penjualan**<br> **1. Tampilan Halaman Data Penjualan**<br> **1. Talaman** ini merupakan halaman<br>
penjualan keripik nenas yang digunak<br>
juga terdapat halaman turunan dari ha<br>
data penjualan. Gambar 5.6 Halaman ini merupakan halaman yang menampilkan seluruh data penjualan keripik nenas yang digunakan pada penelitian ini. Halaman ini juga terdapat halaman turunan dari halaman utama yaitu halaman tambah data penjualan. Gambar 5.6 merupakan tampilan halaman data penjualan.

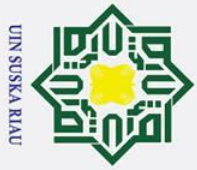

 $\odot$ 

 $\pm$ 

 $\omega$ 

n<sub>1</sub>

 $\Box$ 

 $\Box$ 

 $\Box$ 

ᄉ  $\pmb{\omega}$  $\mathbf{r}$ 

Data Lati

. Dilarang mengutip sebagian atau seluruh karya tulis ini tanpa mencantumkan dan menyebutkan sumber

**Gambar 5.6 Halaman Data Penjualan**

Search:

Target

2,092

2,079

2,103

 $2,114$ 

2,128

Action

00

00

00

00

00

**SUGIARTO** 

Tuggs Akhir

**Gambar 5.7 Form Tambah Data Penjualan**

Halaman ini merupakan halaman untuk memilih jenis data pelatihan 90:10,

80:20 atau 70:30. Gambar 5.8 berikut merupakan halaman pembagian data

**5. Tampilan Halaman Pembagian Data**<br> **15. Tampilan Halaman Pembagian Data**<br> **15. Examplemental Halaman ini merupakan halaman untuk**<br>
80:20 atau 70:30. Gambar 5.8 berikut m<br> **15. 15. 15. 15. 15. 15. 15.**

Gambar 5.7 berikut merupakan halaman tambah data penjualan

Biaya T

1119,000

1,362,00

1,050,000

2,138,00

1,098,000

Return

 $822$ 

 $625$ 

 $512$ 

460

 $321$ 

Produksi

2914

2708

2,615

2.574

2,449

Manajemen Data

 $\overline{10}$ 

entries

**Bigyg Produks** 

13.451,000

12,178,000

12,025,000

10,732,000

11,147,000

Manajemen Data

**Biava Produksi Biaya Transport Poturn** Produksi:

Target **B** Simpa

- 
- $\sigma$  $\dot{\mathbf{p}}$ . Pengutipan tidak merugikan kepentingan yang wajar UIN Suska Riau Pengutipan hanya untuk kepentingan pendidikan, penelitian, penulisan karya ilmiah, penyusunan laporan, penulisan kritik atau tinjauan suatu masalah
- 2. Dilarang mengumumkan dan memperbanyak sebagian atau seluruh karya tulis ini dalam bentuk apapun tanpa izin UIN Suska Riau

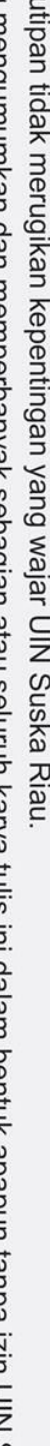

V-5

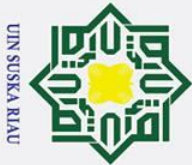

 $\odot$ 

 $\pm$ 

 $\omega$ 

戶

C  $\Box$ 

 $\Box$ 

ᄼ  $\overline{\omega}$ 

 $\sim$ 

- . Dilarang mengutip sebagian atau seluruh karya tulis ini tanpa mencantumkan dan menyebutkan sumber
- $\mathbf{\Omega}$ Pengutipan hanya untuk kepentingan pendidikan, penelitian, penulisan karya ilmiah, penyusunan laporan, penulisan kritik atau tinjauan suatu masalah
- $\sigma$ . Pengutipan tidak merugikan kepentingan yang wajar UIN Suska Riau
- 
- 2. Dilarang mengumumkan dan memperbanyak sebagian atau seluruh karya tulis ini dalam bentuk apapun tanpa izin UIN Suska Riau
	-
	-

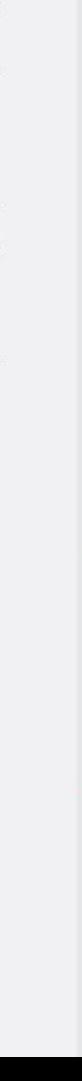

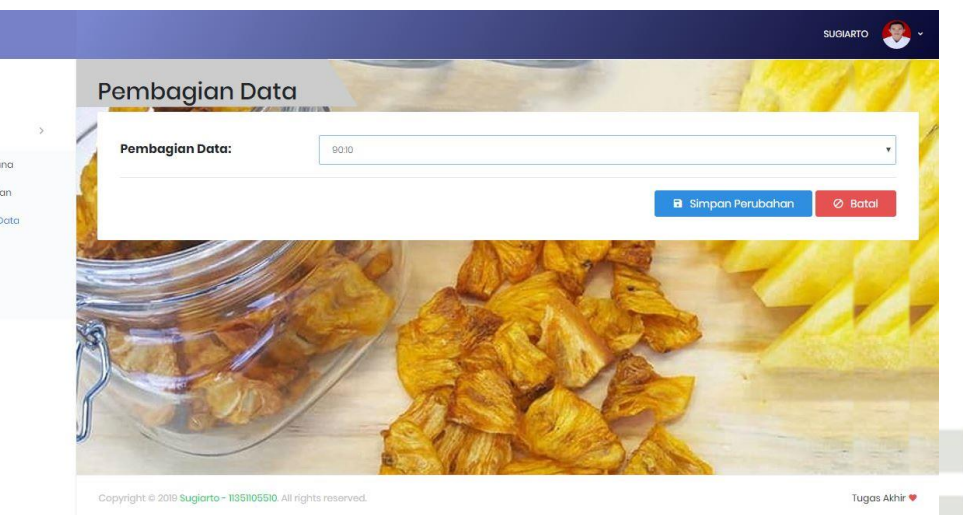

**Gambar 5.8 Halaman Pembagian Data**

### **6. Tampilan Halaman Data Latih**

Halaman ini merupakan halaman yang digunakan untuk menampilkan data penjualan yang dijadikan sebagai data latih. Gambar 5.9 berikut merupakan halaman data latih.

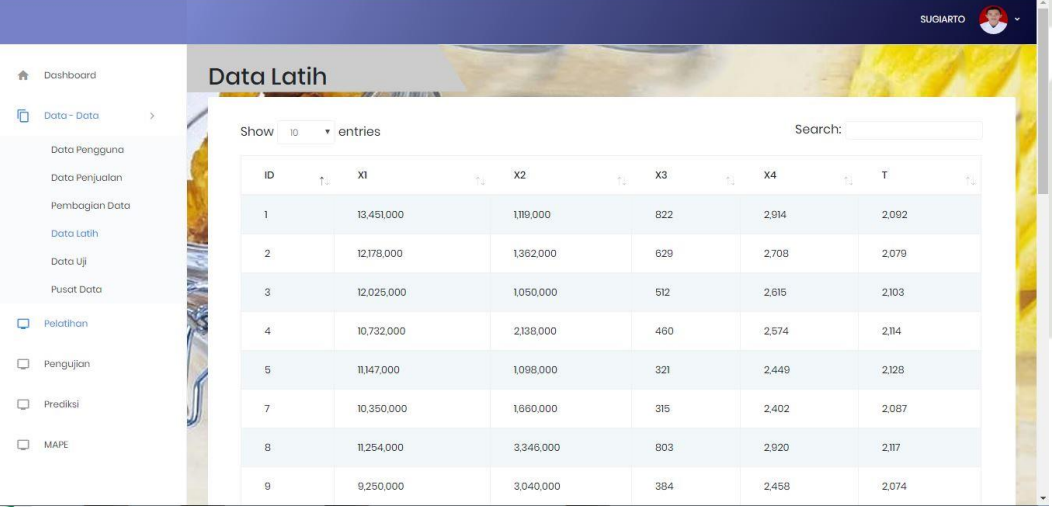

### **Gambar 5.9 Halaman Data Latih**

**7. Tampilan Halaman Data Uji**<br> **7. Tampilan Halaman Data Uji**<br> **7. I**<br> **7. I**<br> **1. I**<br> **1. I**<br> **1. I**<br> **1. I**<br> **1. I**<br> **1. I**<br> **1. I**<br> **1. I**<br> **1. I**<br> **1. I**<br> **1. I**<br> **1. I**<br> **1. I**<br> **1.** Halaman ini merupakan halaman yang digunakan untuk menampilkan data penjualan yang dijadikan sebagai data uji. Gambar 5.10 berikut merupakan halaman data uji.

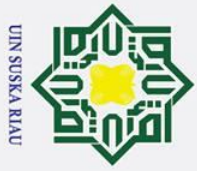

 $\odot$ 

 $\pm$ 

 $\omega$ 

 $\triangleq$  $\Box$  $D<sub>cm</sub> = D<sub>cm</sub>$ 

 $\Box$ latihar

 $\Box$ Penaujiar

 $\Box$ 

 $\Box$ 

 $\omega$ 

Data Latih

Data Uj usat Dat Data Uji

Show

ID

 $55$ 

67

 $73$ 

82

 $\overline{8}$ 

 $\omega$ 

entries

 $X$ 

10,680,000

8,330,000

8,336,000

 $n_{1}n_{6,000}$ 

9,771,000

6,834,000

8,577,000

13,551,000

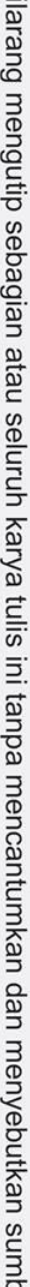

- $\overline{a}$
- $\overline{\omega}$  $\sigma$ .<br>Per Pengutipan hanya untuk kepentingan pendidikan, penelitian, penulisan karya ilmiah, penyusunan laporan, penulisan kritik atau tinjauan suatu masalah
- 2. Dilarang

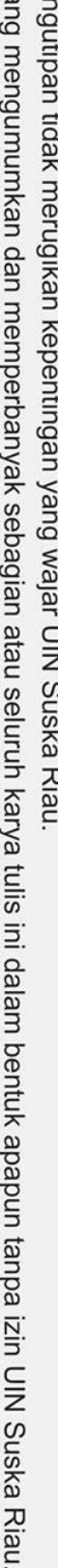

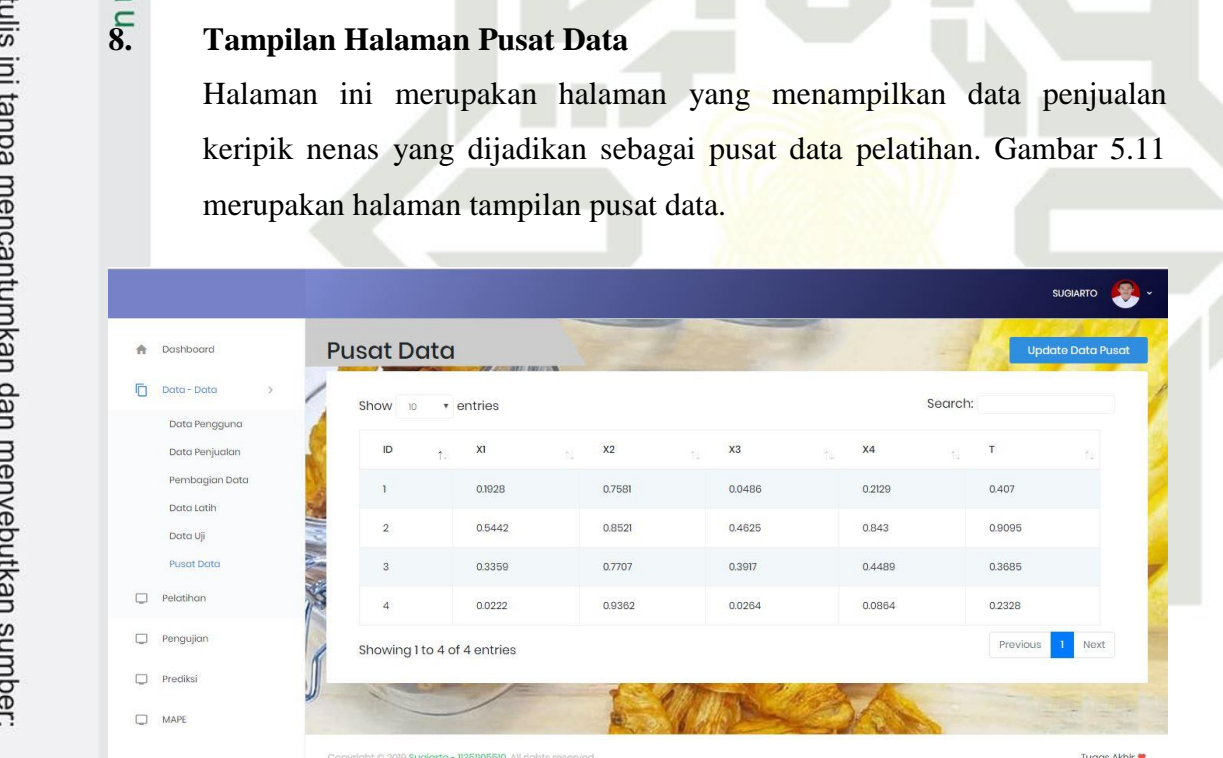

**Gambar 5.10 Halaman Data Uji**

 $x<sub>2</sub>$ 

2,370,000

3,165,000

3,104,000

3,789,000

2,849,000

3,676,000

3,418,000

359,000

Search:

T

 $2,09$ 

2,182

 $2,171$ 

2,369

2,188

1,978

1965

2,268

 $x4$ 

 $2,610$ 

2,299

2,288

2,981

2,524

 $2,102$ 

2,399

2,782

 $X<sub>3</sub>$ 

519

 $\overline{117}$ 

 $\overline{117}$ 

 $612$ 

336

 $124$ 

434

 $514$ 

### **Gambar 5.11 Halaman Pusat Data**

**9. Tampilan Halaman Pelatihan RBF** Halaman ini merupakan halaman yang menampilkan data bobot-bobot hasil pelatihan dari metode RBF. Gambar 5.12 di bawah ini merupakan halaman pelatihan.

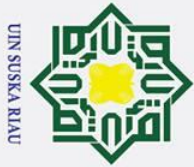

 $\odot$ 

 $\pm$ 

 $\omega$ 

后

 $\Box$ 

 $\lambda$  $\overline{\omega}$  - Dat

 $\frac{1}{2}$ 

- . Dilarang mengutip sebagian atau seluruh karya tulis ini tanpa mencantumkan dan menyebutkan sumber
- $\mathbf{\Omega}$ Pengutipan hanya untuk kepentingan pendidikan, penelitian, penulisan karya ilmiah, penyusunan laporan, penulisan kritik atau tinjauan suatu masalah
- $\sigma$ Pengutipan tidak merugikan kepentingan yang wajar UIN Suska Riau
- Ņ.
- . Dilarang mengumumkan dan memperbanyak sebagian atau seluruh karya tulis ini dalam bentuk apapun tanpa izin UIN Suska Riau
	-
	-
- Halaman ini merupakan halaman untuk melakukan pengujian data uji dengan memilih data uji yang akan diuji. Turunan dari halaman ini adalah halaman hasil pengujian. Gambar 5.13 merupakan halaman pengujian data uji. Manajemen Data 后 Data - Date ID Data Vji:  $\boxed{6}$ **Rigva Produksi:** Biaya Transport Return: Produksi: Target: sity of Sultan Syarif Kasim Ria **Gambar 5.13 Halaman Pengujian Data Uji**

**10. Tampilan Halaman Pengujian Data Uji**

Nilai Bobot W dan Bias

Gambar 5.14 merupakan halaman hasil pengujian.

**Gambar 5.12 Halaman Pelatihan**

Bobo

w

 $W<sub>2</sub>$ 

 $W<sup>2</sup>$ 

W

YO

4.80

3.7439  $-5.655$ 

 $-1.7623$ 

 $-0.091$ 

Tugas Akhir

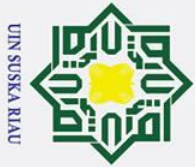

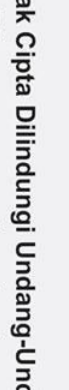

 $\odot$ 

 $\pm$ 

 $\omega$ 

后

 $\Box$ 

 $\lambda$  $\overline{\omega}$  - Dat

### sity of Sultan Syarif Kasim Ria

 $\Box$ 

### Ŧ

### qang

Dilarang mengutip sebagian atau seluruh karya tulis ini tanpa mencantumkan dan menyebutkan sumber

**Gambar 5.14 Halaman Hasil Uji**

1068000 237000

519

2610

**Gambar 5.15 Halaman Prediksi**

 $\boxed{\text{2610}}$ 

Halaman ini merupakan halaman prediksi penjualan keripik nenas

**Target: 2091** 

MAPE:(IXi-Fil / Xi)/n x 100%  $= 15.8805%$ 

Prediksi: 2423.0604

Tugge Akhir

menggunakan data baru. Turunan dari halaman ini adalah halaman hasil

pengujian. Gambar 5.15 dan 5.16 berikut secara berurut merupakan

**11. Tampilan Halaman Prediksi**

Hasil pengujian

 $\overline{D}$ 

halaman prediksi dan halaman hasil prediksi.

Manajemen Data

Biava Produksi: **Biaya Transport** 

**Produksi** 

- 
- ō.  $\dot{\mathbf{p}}$ Pengutipan hanya untuk kepentingan pendidikan, penelitian, penulisan karya ilmiah, penyusunan laporan, penulisan kritik atau tinjauan suatu masalah
- . Pengutipan tidak merugikan kepentingan yang wajar UIN Suska Riau

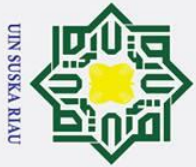

 $\odot$ 

- . Dilarang mengutip sebagian atau seluruh karya tulis ini tanpa mencantumkan dan menyebutkan sumber
- ā. . Pengutipan hanya untuk kepentingan pendidikan, penelitian, penulisan karya ilmiah, penyusunan laporan, penulisan kritik atau tinjauan suatu masalah
- p . Pengutipan tidak merugikan kepentingan yang wajar UIN Suska Riau

2. Dilarang mengumumkan dan memperbanyak sebagian atau seluruh karya tulis ini dalam bentuk apapun tanpa izin UIN Suska Riau

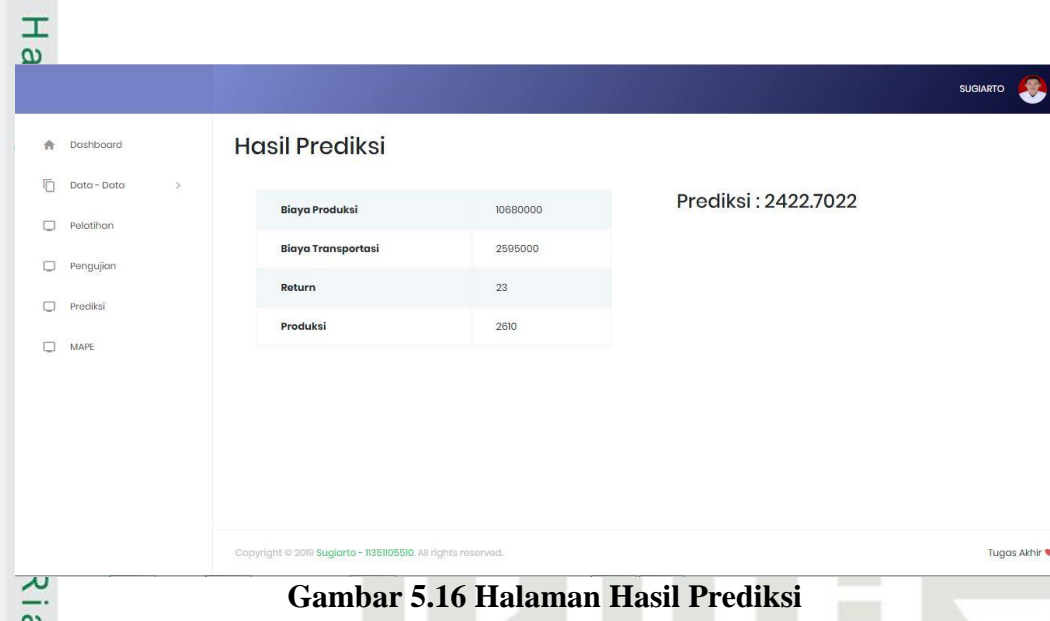

### **12. Tampilan Halaman MAPE**

Halaman ini merupakan halaman yang menampilkan persentase kesalahan sistem dalam melakukan prediksi penjualan keripik nenas terhadap data uji yang telah ditentukan. Gambar 5.17 berikut merupakan halaman MAPE sistem.

| Dashboard   |        | <b>MAPE</b> | <b>STATE ADDITIONALLY AND AT LCM.</b> |                        |                  |          |        |          |         |  |
|-------------|--------|-------------|---------------------------------------|------------------------|------------------|----------|--------|----------|---------|--|
| Data - Data | $\,$   |             | Persentase: 12.46436 %                |                        |                  |          |        |          |         |  |
| Pelatihan   |        |             | <b>THE REAL PROPERTY</b>              |                        |                  |          |        |          |         |  |
| Pengujian   |        | ID          | Biaya Produksi                        | <b>Biaya Transport</b> | Return           | Produksi | Target | Prediksi | Mape    |  |
| Prediksi    |        | $_{\rm 6}$  | 10680000                              | 2370000                | 519              | 2610     | 2091   | 2423     | 15.8776 |  |
| <b>MAPE</b> |        | 59          | 8330000                               | 3165000                | $\overline{117}$ | 2299     | 2182   | 2433     | 11.5032 |  |
|             | e<br>V | 67          | 8336000                               | 3104000                | $\overline{117}$ | 2288     | 2171   | 2433     | 12.0682 |  |
|             |        | 73          | <b>IIII6000</b>                       | 3789000                | 612              | 2981     | 2369   | 2401     | 1.3508  |  |
|             |        | 82          | 9771000                               | 2849000                | 336              | 2524     | 2188   | 2433     | 11.1974 |  |
|             |        | 84          | 6834000                               | 3676000                | 124              | 2102     | 1978   | 2427     | 22.6997 |  |
|             |        | 96          | 8577000                               | 3418000                | 434              | 2399     | 1965   | 2433     | 23.8168 |  |

**Gambar 5.17 Halaman MAPE**

**5.2 Pengujian Sistem**<br> **1.3 Tahap pengujian mer**<br> **1.3 Tahap pengujian mer**<br> **1.3 Tahap dibangun, apa** Tahap pengujian merupakan tahap yang dilakukan untuk menguji sistem yang telah dibangun, apakah telah sesuai dengan yang diharapkan dan dimplementasikan dengan baik perancangan yang telah dibuat pada tahap<br>di masa tahun 1974.<br>Andre W-10<br>En Maria di Maria di Maria di Maria di Maria di Maria di Maria di Maria di Maria di Maria di Maria di Maria di<br>Andre Mari

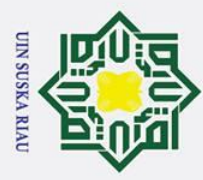

Ņ.

 $\odot$ 

 $\mathbf{I}$ 

 $\overline{\omega}$  $\mathbf{r}$ 

Fe

rif Kasim Ria

Hak Cipta Dilindungi Undang-Undang

- . Dilarang mengutip sebagian atau seluruh karya tulis ini tanpa mencantumkan dan menyebutkan sumber
- $\dot{\mathbf{p}}$ Pengutipan hanya untuk kepentingan pendidikan, penelitian, penulisan karya ilmiah, penyusunan laporan, penulisan kritik atau tinjauan suatu masalah
- $\sigma$ Pengutipan tidak merugikan kepentingan yang wajar UIN Suska Riau
- . Dilarang mengumumkan dan memperbanyak sebagian atau seluruh karya tulis ini dalam bentuk apapun tanpa izin UIN Suska Riau
	- -

 $\omega$ sebelumnya. Pengujian terbagi menjadi 2 yaitu pengujian black box, dan pengujian *Mean Absolute Percentage Error* (MAPE)

### **5.2.1 Pengujian** *Black Box*

Pengujian *black box* adalah pengujian yang dilakukan untuk melihat apakah seluruh menu-menu dan operasi pada sistem yang telah dibangun berjalan sesuai yang diharapkan. Berikut merupakan beberapa hasil dari pengujian black box terhadap sistem yang telah dibangun :

### **1. Pengujian Halaman Login**

Halaman login digunakan oleh pengguna agar dapat mengakses halaman  $\overline{v}$ utama dari sistem dengan memasukkan data username dan password. Tabel 5.1 merupakan tabel pengujian halaman login.

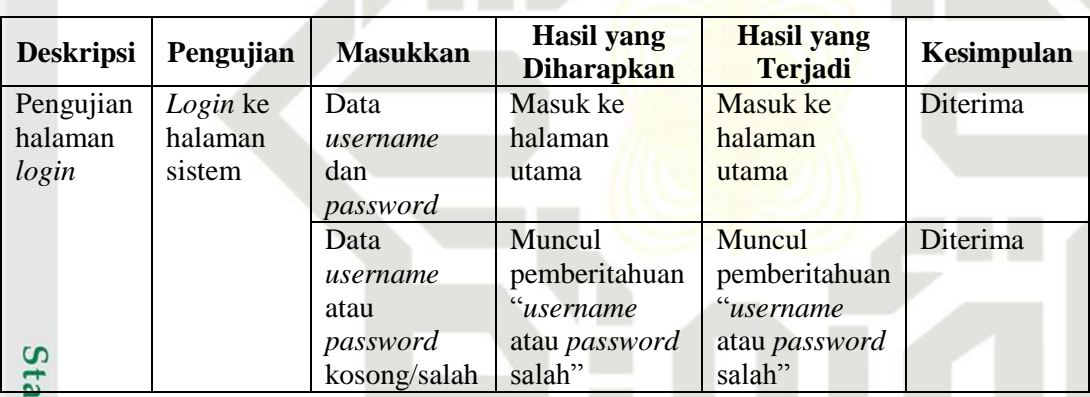

### **Tabel 5.1 Pengujian Halaman Login**

**2. Pengujian Menu Pengguna**<br>
Menu pengguna adalah menu<br>
menambah, mengubah dan p<br>
tabel hasil pengujian data pen<br>
dan pengujian Menu l<br> **Tabel 5.2 Pengujian Menu** l Menu pengguna adalah menu yang digunakan untuk melihat data pengguna, menambah, mengubah dan penghapus data pengguna. Tabel 5.2 merupakan tabel hasil pengujian data pengguna.

### **Tabel 5.2 Pengujian Menu Pengguna**

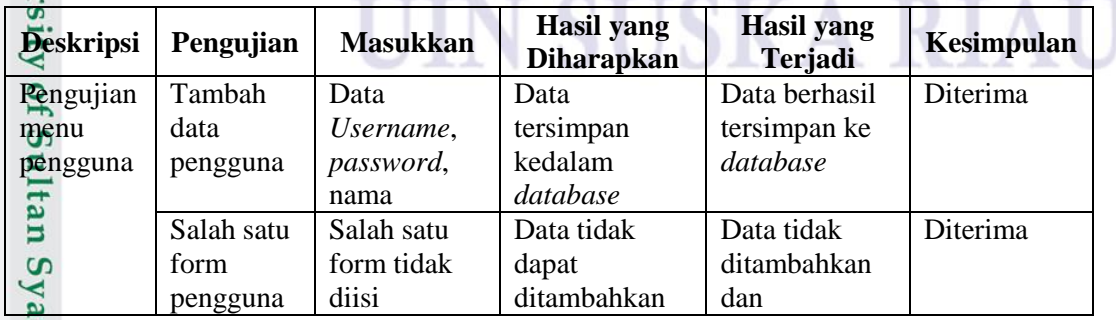

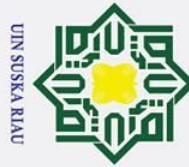

 $\odot$ 

 $\pm$ 

### Hak Cipta Dilindungi Undang-Undang

- 
- . Dilarang mengutip sebagian atau seluruh karya tulis ini tanpa mencantumkan dan menyebutkan sumber:
- b. Pengutipan tidak merugikan kepentingan yang wajar UIN Suska Riau a. Pengutipan hanya untuk kepentingan pendidikan, penelitian, penulisan karya ilmiah, penyusunan laporan, penulisan kritik atau tinjauan suatu masalah.

rif Kasim Ria

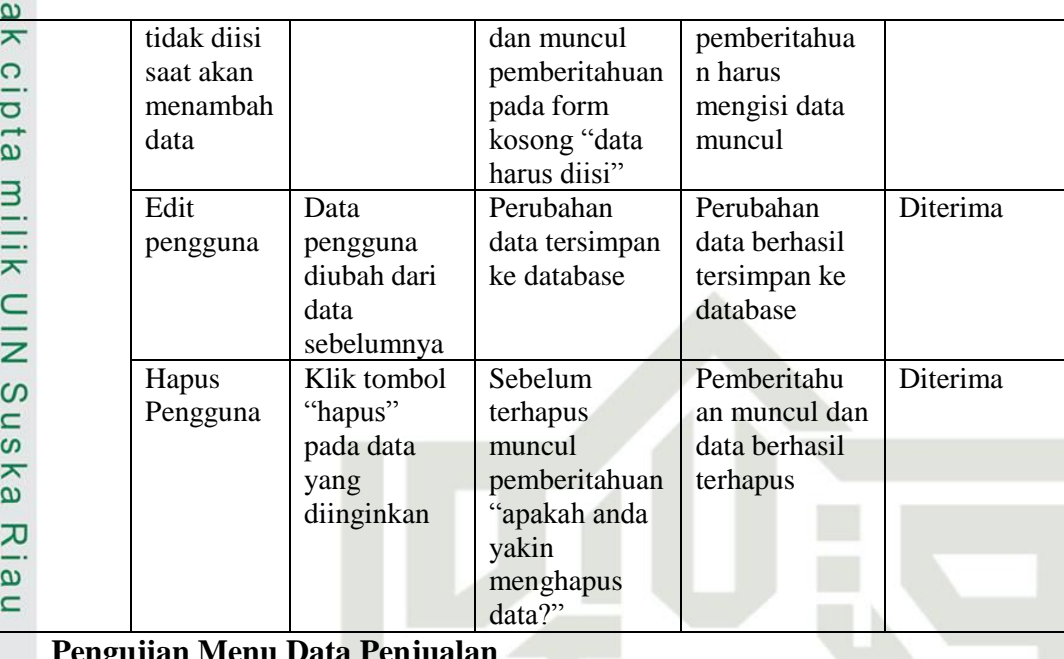

### **3. Pengujian Menu Data Penjualan**

Menu data penjualan adalah menu yang digunakan untuk melihat data penjualan, menambah, mengubah dan menghapus data penjualan. Tabel 5.3 merupakan tabel hasil pengujian data penjualan.

### **Tabel 5.3 Pengujian Menu Data Penjualan**

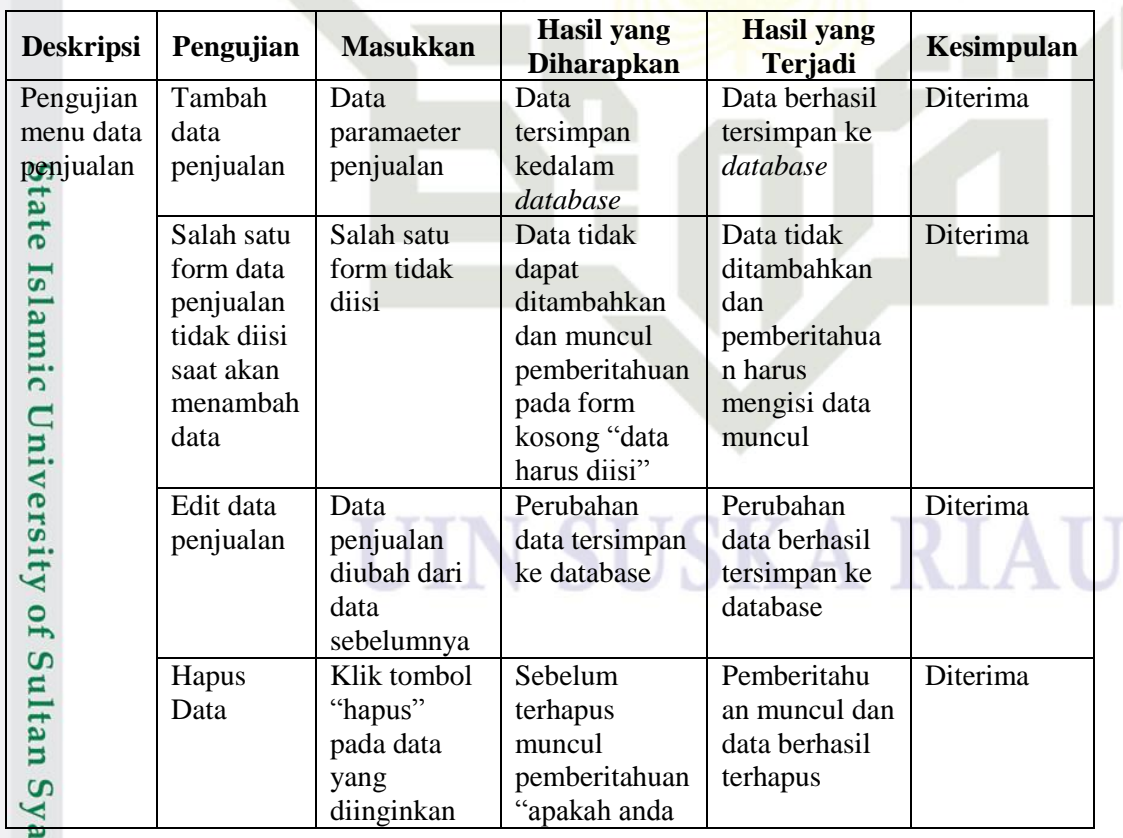

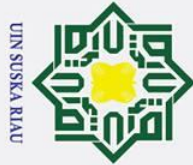

### Hak Cipta Dilindungi Und

 $\odot$ 

e<sub>1</sub>

- Dilarang mengutip se butkan sumber
- $\overline{\omega}$ . Pengutipan hanya untuk kepentingan pendidikan, penelitian, penulisan karya ilmiah, penyusunan laporan, penulisan kritik atau tinjauan suatu masalah
- ō . Pengutipan tidak merugikan kepentingan yang wajar UIN Suska Riau
- 2. Dilarang mengumumkan dan memperbanyak sebagian atau seluruh karya tulis ini dalam bentuk apapun tanpa izin UIN Suska Riau

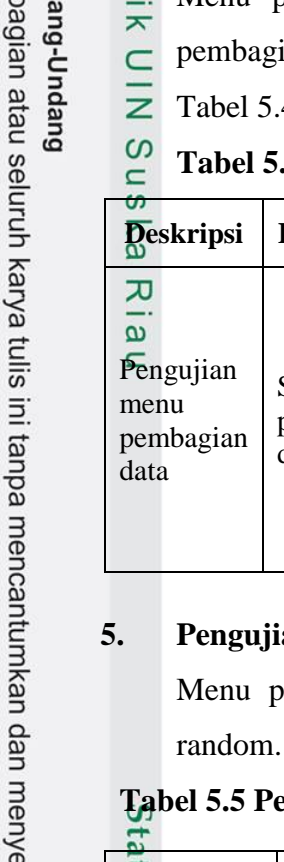

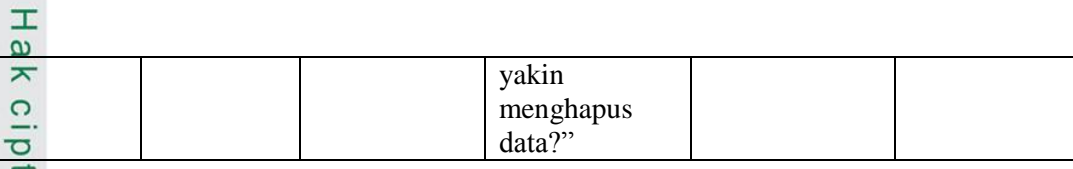

### **4. Pengujian Menu Pembagian Data**

Menu pembagian data adalah menu yang digunakan untuk melakukan an jenis data latih yang digunakan yaitu 90:10, 80:20 atau 70:30. 4 merupakan tabel hasil pengujian menu pembagian data.

### **Tabel 5.4 Pengujian Menu Pembagian Data**

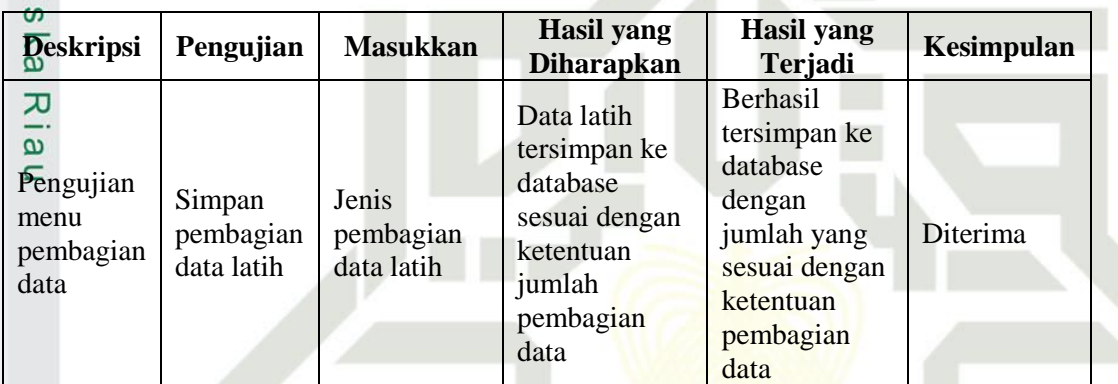

### **5. Pengujian Menu Pusat Data**

wusat data adalah menu untuk penentuan pusat data dengan cara Tabel 5.5 berikut merupakan hasil dari pengujian menu pusat data.

### **Tabel 5.5 Pengujian Menu Pusat Data**

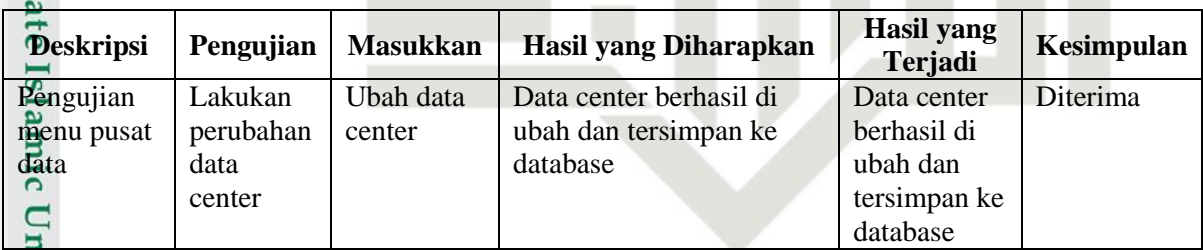

**6. Pengujian Menu Pelatihan**<br>  $\frac{3}{4}$  Menu ini merupakan menu<br>
metode RBF. Tabel 5.6 meru<br>  $\Omega$ <br>  $\Omega$ <br>  $\Omega$ <br>  $\Omega$ <br>  $\Omega$ <br>  $\Omega$ <br>  $\Omega$ <br>  $\Omega$ <br>  $\Omega$ Menu ini merupakan menu untuk mencari bobot-bobot hasil pelatihan dari metode RBF. Tabel 5.6 merupakan tabel hasil pengujian menu pelatihan.

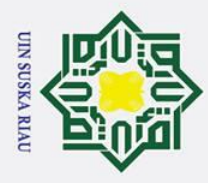

بهِ

 $\odot$ 

 $\pm$ 

Hak Cipta Dilindungi Undang-Undang

. Dilarang mengutip sebagian atau seluruh karya tulis ini tanpa mencantumkan dan menyebutkan sumber

### $\omega$ **Tabel 5.6 Pengujian Menu Pelatihan**

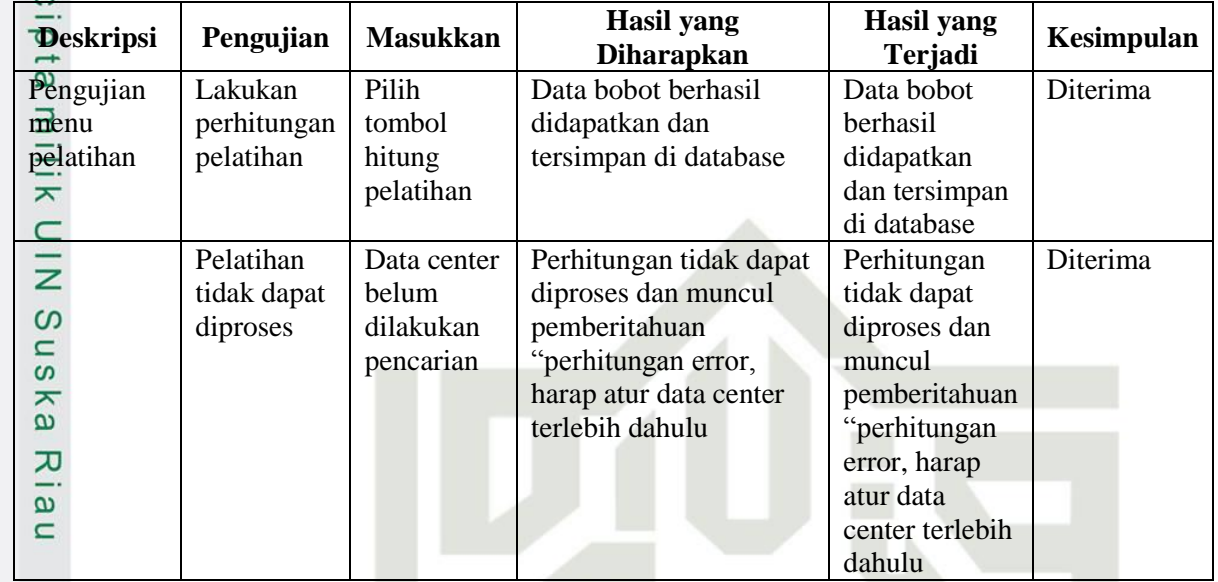

### **7. Pengujian Menu Pengujian Data Uji**

Menu ini adalah menu yang dilakukan untuk pengujian prediksi terhadap data

uji. Tabel 5.7 berikut merupakan hasil pengujian menu pengujian data uji.

### **Tabel 5.7 Pengujian Menu Pengujian Data Uji**

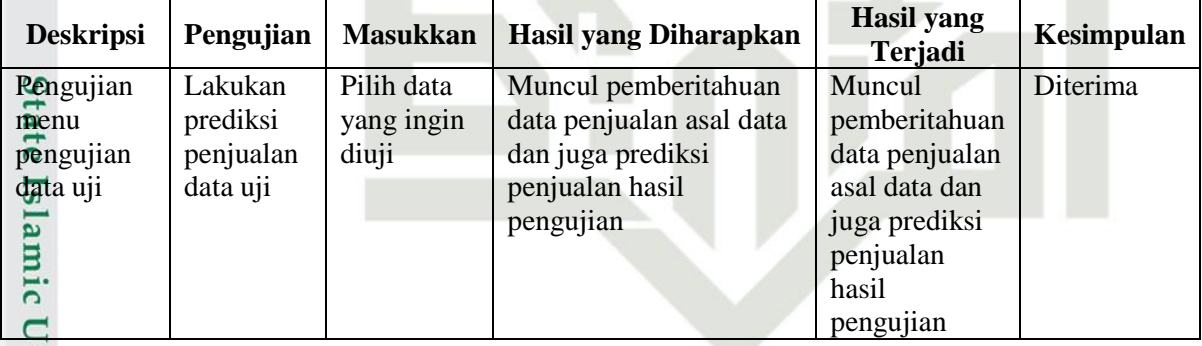

**8. Pengujian Menu Prediksi** Menu ini merupakan menu untuk melakukan pengujian prediksi penjualan keripik nenas dengan mengisi parameter data penjualan sebagai data baru. Tabel 5.8 berikut merupakan hasil pengujian menu prediksi.

. Pengutipan hanya untuk kepentingan pendidikan, penelitian, penulisan karya ilmiah, penyusunan laporan, penulisan kritik atau tinjauan suatu masalah

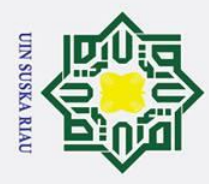

 $\overline{\omega}$ 

 $\odot$ 

 $\mathbf{I}$ 

 $\overline{\omega}$ 

Hak Cipta Dilindungi Undang-Undang

. Dilarang mengutip sebagian atau seluruh karya tulis ini tanpa mencantumkan dan menyebutkan sumber

### $\omega$ **Tabel 5.8 Pengujian Menu Prediksi**

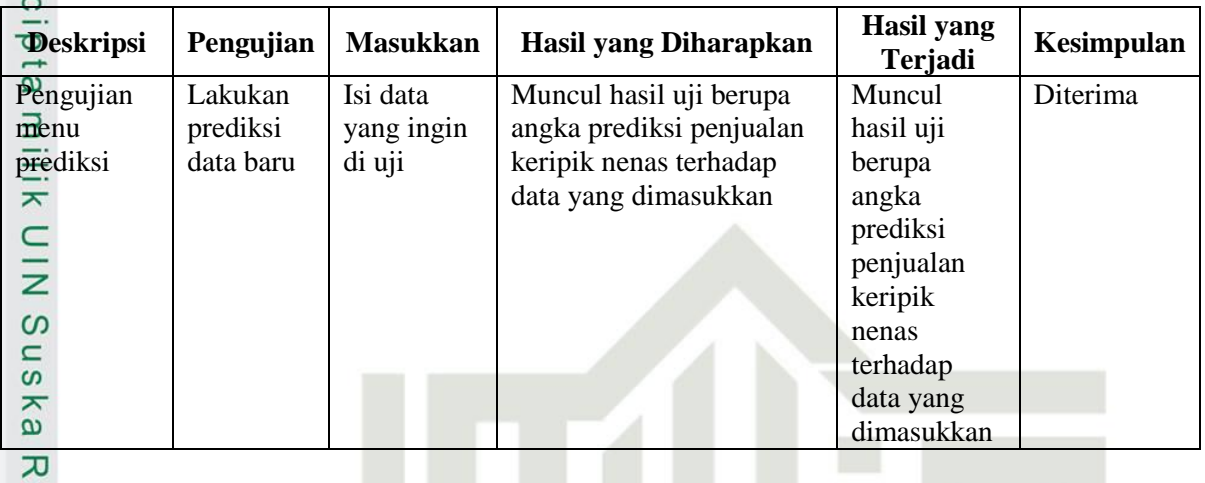

### **9. Pengujian Menu MAPE**

Menu ini merupakan menu untuk melakukan pengujian terhadap seluruh data uji dan melihat persentase ketepatan prediksi terhadap masing-masing data uji. Tabel 5.9 merupakan hasil dari pengujian menu akurasi.

**Tabel 5.9 Pengujian Menu MAPE**

| <b>Deskripsi</b> | Pengujian   | <b>Masukkan</b> | <b>Hasil yang Diharapkan</b> | <b>Hasil yang</b><br><b>Terjadi</b> | <b>Kesimpulan</b> |
|------------------|-------------|-----------------|------------------------------|-------------------------------------|-------------------|
| Pengujian        | Melihat     |                 | Muncul persentase error      | Muncul                              | Diterima          |
| menu             | kesalahan   |                 | dan hasil uji seluruh data   | persentase                          |                   |
| pengujian        | atau error  |                 | $u11$                        | error dan                           |                   |
| <b>MAPE</b>      | dan hasil   |                 |                              | hasil uji                           |                   |
| 5                | uji seluruh |                 |                              | seluruh data                        |                   |
|                  | data        |                 |                              | $\overline{u}$                      |                   |

### **5.2.2 Pengujian Parameter**

Uni Pada penelitian prediksi penjualan keripik nenas yang menjadi parameter pengujian adalah nilai spread. Nilai spread yang diujikan adalah 1,2,3,5,10 dan 25 dengan tiga perbandingan data. Perbandingan data yang digunakan adalah 70:30, 80:20 dan 90:10. Tingkat kesalahan atau error diperoleh dengan menggunakan *Mean Absolute Percentage Error* (MAPE).

Pengujian MAPE atau *Mean Absolute Percentage Error* menggunakan persamaan 2.13 untuk mengukur nilai kesalahan atau error pada sebuah model. Pengujian MAPE dilakukan dengan cara membandingkan nilai sebelum pengujian arif Kasim Ria

Pengutipan hanya untuk kepentingan pendidikan, penelitian, penulisan karya ilmiah, penyusunan laporan, penulisan kritik atau tinjauan suatu masalah

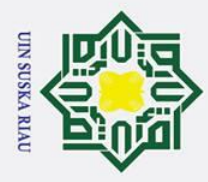

 $\odot$ 

 $\pm$ 

- a. Pengutipan hanya untuk kepentingan pendidikan, penelitian, penulisan karya ilmiah, penyusunan laporan, penulisan kritik atau tinjauan suatu masalah.
- ō. . Pengutipan tidak merugikan kepentingan yang wajar UIN Suska Riau
- 
- 2. Dilarang mengumumkan dan memperbanyak sebagian atau seluruh karya tulis ini dalam bentuk apapun tanpa izin UIN Suska Riau
	- . Dilarang mengutip sebagian atau seluruh karya tulis ini tanpa mencantumkan dan menyebutkan sumber

 $\omega$ (target) dan sesudah pengujian (prediksi). Hasil pengujian parameter menggunakan metode RBF pada prediksi penjualan keripik nenas dapat dilihat pada tabel 5.10 berikut:

| Data                            | Hasil Prediksi Penjualan Keripik Nenas menggunakan RBF |              |              |              |               |               |               |
|---------------------------------|--------------------------------------------------------|--------------|--------------|--------------|---------------|---------------|---------------|
| ke-                             | $\sigma = 1$                                           | $\sigma = 2$ | $\sigma = 3$ | $\sigma = 5$ | $\sigma = 10$ | $\sigma = 25$ | <b>Target</b> |
| 1                               | 2391                                                   | 2420         | 2428         | 2434         | 2437          | 2439          | 2079          |
| ဖ<br>$\overline{2}$             | 2413                                                   | 2429         | 2433         | 2436         | 2438          | 2440          | 2128          |
| $\overline{3}$<br>S             | 2425                                                   | 2434         | 2436         | 2438         | 2439          | 2440          | 2087          |
| ⊼<br>$\overline{4}$<br>m        | 2434                                                   | 2437         | 2438         | 2439         | 2440          | 2440          | 2074          |
| 5                               | 2400                                                   | 2423         | 2430         | 2434         | 2438          | 2439          | 2118          |
| ᆽ<br>6                          | 2433                                                   | 2437         | 2438         | 2439         | 2440          | 2440          | 2243          |
| Ø<br>$\overline{7}$             | 2399                                                   | 2422         | 2429         | 2434         | 2437          | 2439          | 2353          |
| 8                               | 2426                                                   | 2434         | 2436         | 2438         | 2439          | 2440          | 2150          |
| 9                               | 2429                                                   | 2435         | 2437         | 2438         | 2439          | 2440          | 2029          |
| 10                              | 2435                                                   | 2438         | 2439         | 2439         | 2440          | 2440          | 2165          |
| 11                              | 2418                                                   | 2430         | 2434         | 2437         | 2439          | 2440          | 2092          |
| 12                              | 2407                                                   | 2426         | 2431         | 2435         | 2438          | 2439          | 2273          |
| 13                              | 2428                                                   | 2435         | 2437         | 2438         | 2439          | 2440          | 2088          |
| 14                              | 2428                                                   | 2435         | 2437         | 2438         | 2439          | 2440          | 1938          |
| 15                              | 2427                                                   | 2434         | 2436         | 2438         | 2439          | 2440          | 1957          |
| 16                              | 2434                                                   | 2437         | 2438         | 2439         | 2440          | 2440          | 2087          |
| 17                              | 2428                                                   | 2434         | 2436         | 2438         | 2439          | 2440          | 2034          |
| 18                              | 2345                                                   | 2402         | 2418         | 2429         | 2435          | 2435          | 2126          |
| 19                              | 2425                                                   | 2433         | 2436         | 2438         | 2439          | 2440          | 1952          |
| 20                              | 2426                                                   | 2434         | 2436         | 2438         | 2439          | 2440          | 1948          |
| 21                              | 2425                                                   | 2433         | 2435         | 2438         | 2439          | 2440          | 1930          |
| 22                              | 2398                                                   | 2422         | 2429         | 2434         | 2437          | 2439          | 2252          |
| 23                              | 2432                                                   | 2436         | 2438         | 2439         | 2440          | 2440          | 2136          |
| 24                              | 2427                                                   | 2434         | 2436         | 2438         | 2439          | 2440          | 2012          |
| 25                              | 2405                                                   | 2426         | 2432         | 2436         | 2438          | 2439          | 2002          |
| $\cdot 26$                      | 2326                                                   | 2393         | 2413         | 2426         | 2434          | 2438          | 2313          |
| 27                              | 2426                                                   | 2434         | 2436         | 2438         | 2439          | 2440          | 2198          |
| 28                              | 2432                                                   | 2436         | 2438         | 2439         | 2440          | 2440          | 2033          |
| 29                              | 2386                                                   | 2419         | 2428         | 2434         | 2437          | 2439          | 2106          |
| EI<br>30                        | 2353                                                   | 2406         | 2420         | 2430         | 2436          | 2439          | 2268          |
| $\mathbf{2.31}$                 | 2375                                                   | 2415         | 2426         | 2432         | 2437          | 2439          | 2090          |
| <b>MAPE</b><br>(%)<br>$\bullet$ | 14,8655                                                | 15,6563      | 15,8830      | 16,0439      | 16,1460       | 16,1990       |               |

**Tabel 5.10 Pengujian Menggunakan 70% Data Latih dan 30% Data Uji**

Berikut ini merupakan perhitungan pengujian tingkat kesalahan atau error  $\Omega$ dengan spread 1 pada pembagian data 70%:30% berdasarkan tabel 5.10

S**E**arif Kasim Ria<br>S**E**arif Kasim Ria  $\left(\frac{|2079-2391|}{3070}\right)$ 2079 +  $\frac{|2128-2413|}{3129} + \frac{|2087-2413|}{3097}$ 2128 2087 +⋯+⋯+⋯+⋯+⋯+⋯+ |2268−2353| 2268  $+\frac{|2090-2353|}{3000}$ 2090 31 100%

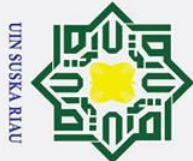

 $\odot$ 

Hak

cipta

- . Dilarang mengutip sebagian atau seluruh karya tulis ini tanpa mencantumkan dan menyebutkan sumber
- $\overline{\omega}$ ō . Pengutipan tidak merugikan kepentingan yang wajar UIN Suska Riau Pengutipan hanya untuk kepentingan pendidikan, penelitian, penulisan karya ilmiah, penyusunan laporan, penulisan kritik atau tinjauan suatu masalah

2. Dilarang mengumumkan dan memperbanyak sebagian atau seluruh karya tulis ini dalam bentuk apapun tanpa izin UIN Suska Riau

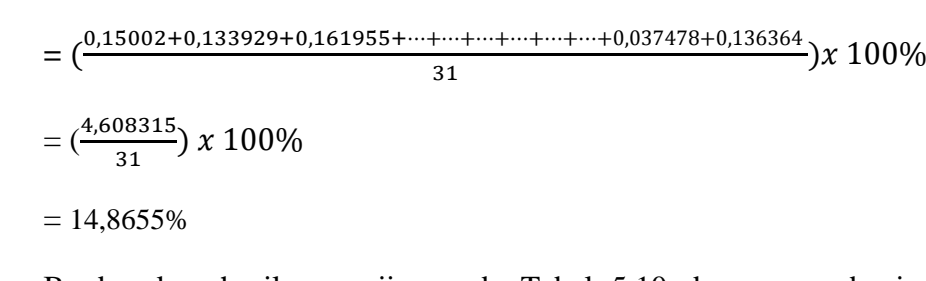

milik Berdasarkan hasil pengujian pada Tabel 5.10 dengan pembagian data  $\subset$ 70:30 menggunakan nilai spread 1,2,3,5,10 dan 25 diperoleh tingkat error terkecil adalah 14,8655% dengan nilai spread sebesar 1. Selain itu, dapat dilihat bahwa semakin besar nilai spread maka tingkat kesalahan atau error semakin besar. Gambar 5.18 merupakan diagram error untuk pembagian data 70% data latih dan 30% data uji.

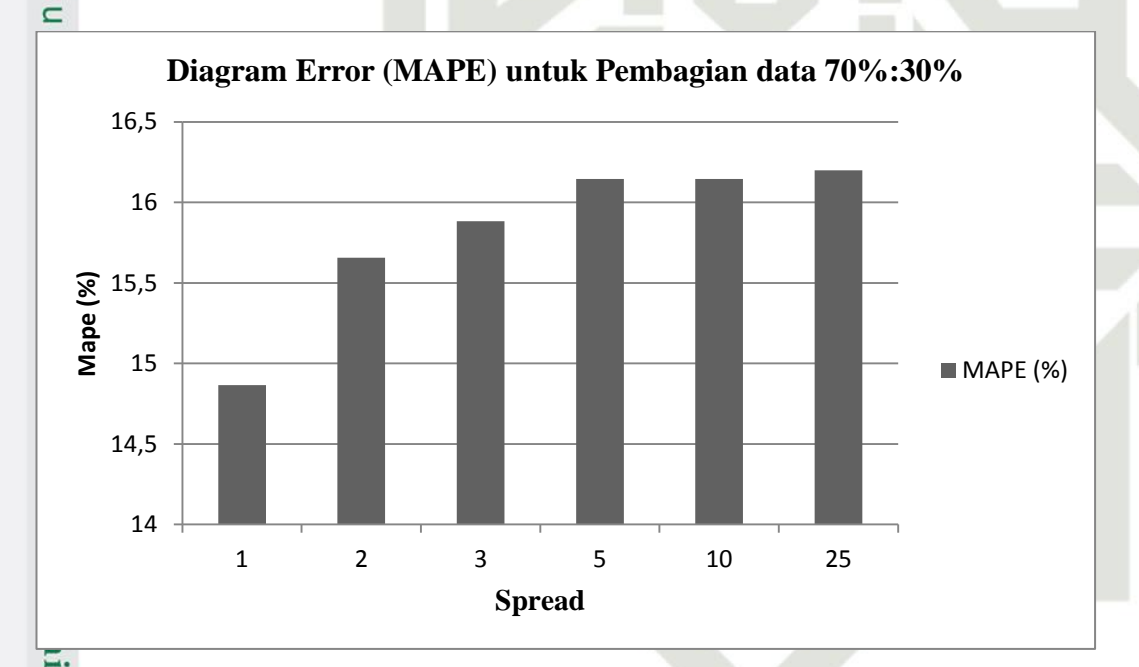

### $\overline{a}$ **Gambar 5.18 Diagram** *Error* **(MAPE) untuk Pembagian Data 70% Data Univer Latih dan 30% Data Uji**

Pada Gambar 5.18 dapat dilihat bahwa tingkat kesalahan atau error terkecil untuk pembagian data 70% data latih 30% data uji terletak pada nilai spread 1 yaitu 14,8655%. f Sultan Syarif Kasim Ria

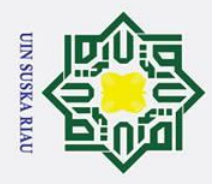

 $\mathbf{a}$  $\sigma$ 

 $\odot$ 

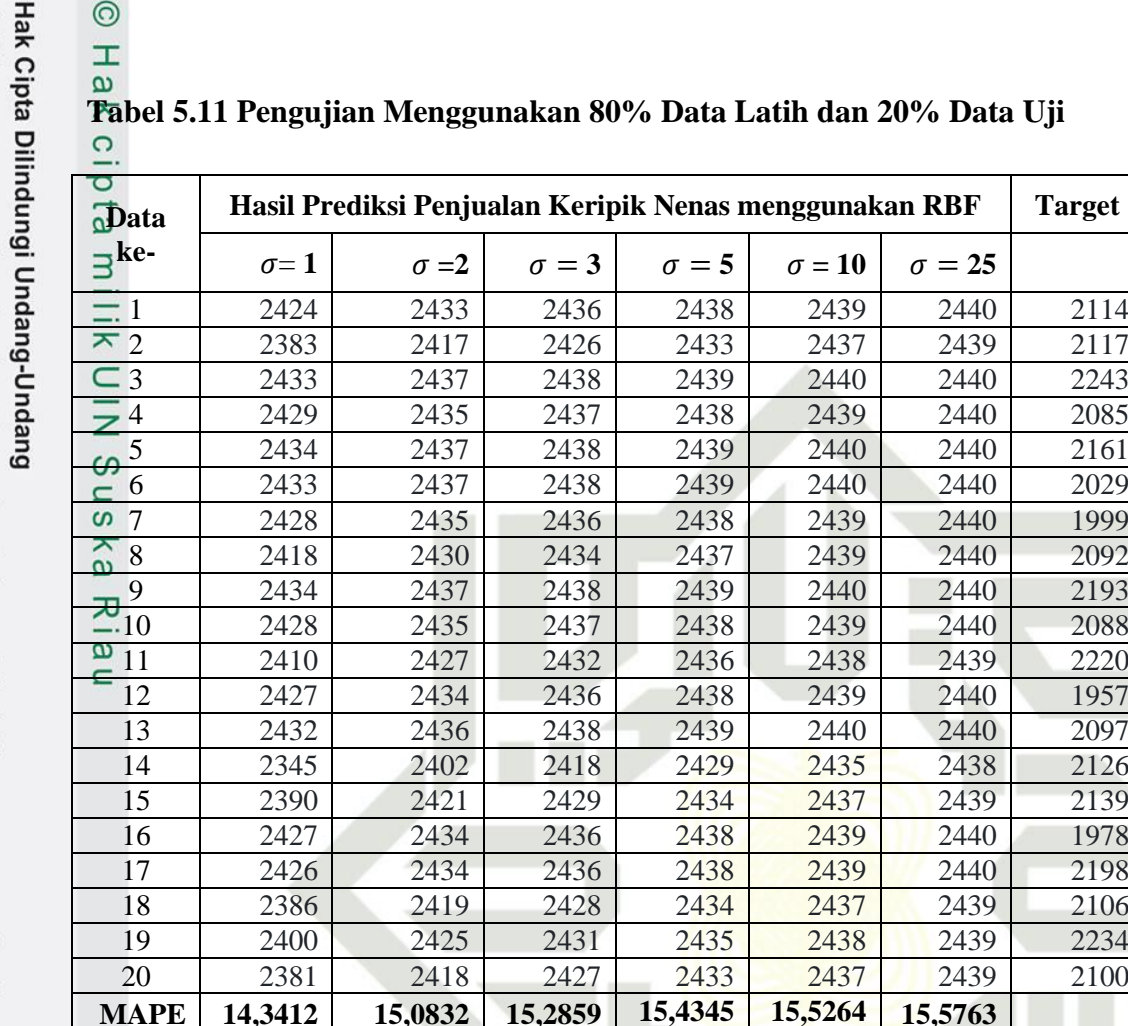

Berikut ini merupakan perhitungan pengujian tingkat kesalahan atau error dengan spread 1 pada pembagian data 80%:20% berdasarkan tabel 5.11

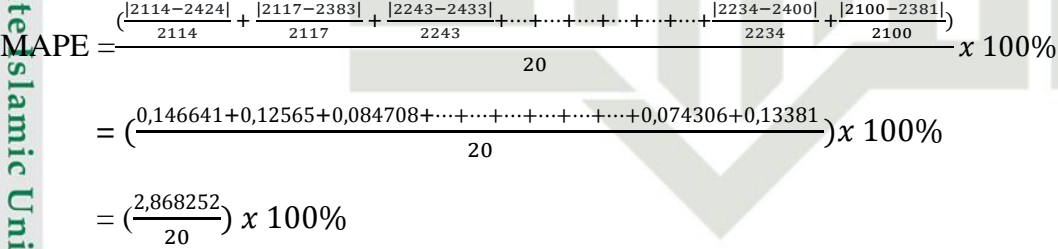

$$
= 14,34126\%
$$

Syarif Kasim Ria

Berdasarkan hasil pengujian pada Tabel 5.11 dengan pembagian data 80:20 menggunakan nilai spread 1,2,3,5,10 dan 25 diperoleh tingkat error (MAPE) terkecil adalah 14,3412% dengan nilai spread sebesar 1. Selain itu, dapat dilihat bahwa semakin besar nilai spread maka tingkat kesalahan atau error

2. Dilarang mengumumkan dan memperbanyak sebagian atau seluruh karya tulis ini dalam bentuk apapun tanpa izin UIN Suska Riau Pengutipan tidak merugikan kepentingan yang wajar UIN Suska Riau

. Pengutipan hanya untuk kepentingan pendidikan, penelitian, penulisan karya ilmiah, penyusunan laporan, penulisan kritik atau tinjauan suatu masalah.

. Dilarang mengutip sebagian atau seluruh karya tulis ini tanpa mencantumkan dan menyebutkan sumber

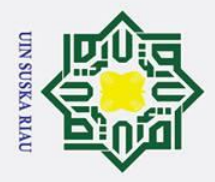

ō  $\dot{\mathbf{p}}$   $\odot$ 

 $\pm$ 

Hak Cipta Dilindungi Undang-Undang

 $\omega$ semakin besar. Gambar 5.19 merupakan diagram error untuk pembagian data 80% data latih dan 20% data uji.

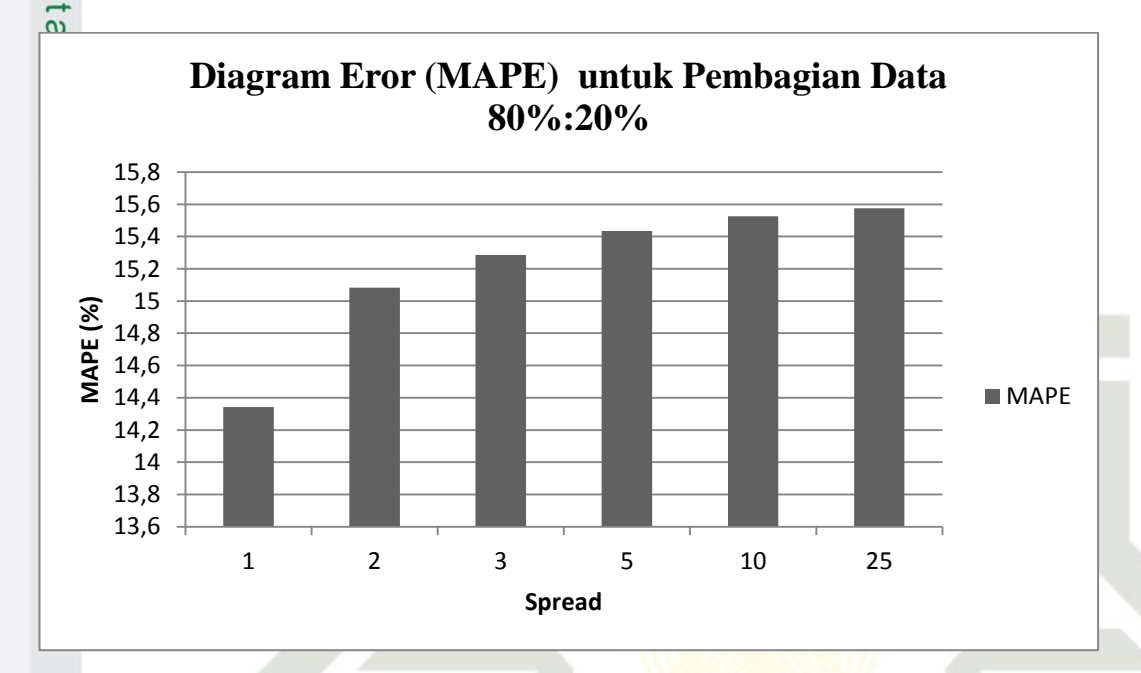

### **Gambar 5.19 Diagram** *Error* **(MAPE) untuk Pembagian Data 80% Data Latih dan 20% Data Uji**

Pada Gambar 5.19 dapat dilihat bahwa tingkat kesalahan atau error terkecil untuk pembagian data 80% data latih 20% data uji terletak pada nilai spread 1 yaitu 14,3412%.

**Tabel 5.12 Pengujian Menggunakan 90% Data Latih dan 10% Data Uji**

| rn.<br>Data          | Hasil Prediksi Penjualan Keripik Nenas menggunakan RBF |              |              |              |               |               |               |  |
|----------------------|--------------------------------------------------------|--------------|--------------|--------------|---------------|---------------|---------------|--|
| $E_{\rm ke}$<br>∩    | $\sigma = 1$                                           | $\sigma = 2$ | $\sigma = 3$ | $\sigma = 5$ | $\sigma = 10$ | $\sigma = 25$ | <b>Target</b> |  |
| $\blacksquare$ 1     | 2423                                                   | 2433         | 2435         | 2437         | 2439          | 2440          | 2091          |  |
| $\overline{2}$       | 2433                                                   | 2437         | 2438         | 2439         | 2440          | 2440          | 2182          |  |
| 3                    | 2433                                                   | 2437         | 2438         | 2439         | 2440          | 2440          | 2171          |  |
| 51<br>$\overline{4}$ | 2401                                                   | 2423         | 2430         | 2434         | 2438          | 2439          | 2369          |  |
| 5                    | 2433                                                   | 2437         | 2438         | 2439         | 2440          | 2440          | 2188          |  |
| 6                    | 2427                                                   | 2434         | 2436         | 2438         | 2439          | 2440          | 1978          |  |
| $\overline{m}$ 7     | 2433                                                   | 2437         | 2438         | 2439         | 2440          | 2440          | 1965          |  |
| $\omega_8$           | 2353                                                   | 2406         | 2420         | 2430         | 2436          | 2439          | 2268          |  |
| 9                    | 2400                                                   | 2425         | 2431         | 2435         | 2438          | 2439          | 2234          |  |
| $\approx 10$         | 2368                                                   | 2412         | 2424         | 2432         | 2436          | 2439          | 2060          |  |
| <b>MAPE</b>          | 12,4643                                                | 13,2750      | 13,4899      | 13,6462      | 13,7559       | 13,8022       |               |  |

. Pengutipan tidak merugikan kepentingan yang wajar UIN Suska Riau

. Dilarang mengutip sebagian atau seluruh karya tulis ini tanpa mencantumkan dan menyebutkan sumber

. Pengutipan hanya untuk kepentingan pendidikan, penelitian, penulisan karya ilmiah, penyusunan laporan, penulisan kritik atau tinjauan suatu masalah

yarif Kasim Ria

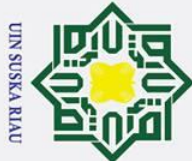

 $\odot$ 

 $\pm$ 

 $\omega$ 

- Dilarang mengutip sebagian atau seluruh karya tulis ini tanpa mencantumkan dan menyebutkan sumber
- $\overline{\omega}$ ō Pengutipan tidak merugikan kepentingan yang wajar UIN Suska Riau Pengutipan hanya untuk kepentingan pendidikan, penelitian, penulisan karya ilmiah, penyusunan laporan, penulisan kritik atau tinjauan suatu masalah

2. Dilarang mengumumkan dan memperbanyak sebagian atau seluruh karya tulis ini dalam bentuk apapun tanpa izin UIN Suska Riau

 $\bar{\mathbf{x}}$ Berikut ini merupakan perhitungan pengujian tingkat kesalahan atau error dengan spread 1 pada pembagian data 90%:10% berdasarkan tabel 5.12

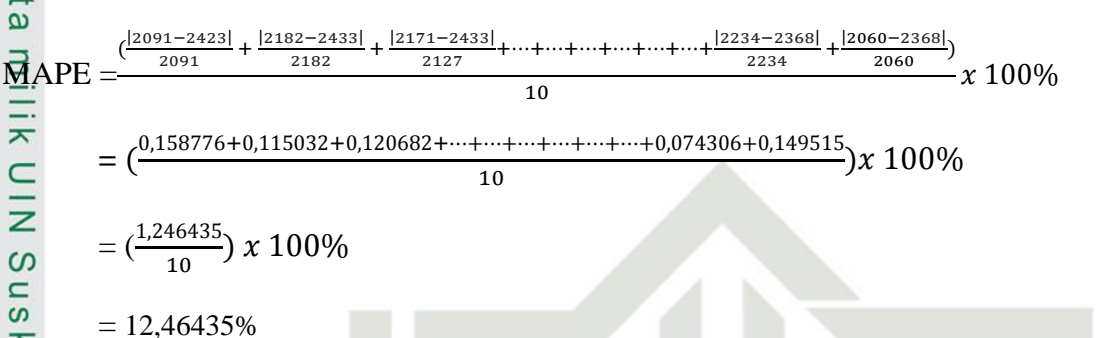

ka Berdasarkan hasil pengujian pada Tabel 5.12 dengan pembagian data  $\overline{v}$ 90:10 menggunakan nilai spread 1,2,3,5,10 dan 25 diperoleh tingkat error (MAPE) terkecil adalah 12,4643% dengan nilai spread sebesar 1. Selain itu, dapat dilihat bahwa semakin besar nilai spread maka tingkat kesalahan atau error semakin besar. Gambar 5.20 merupakan diagram error untuk pembagian data 90% data latih dan 100% data uji.

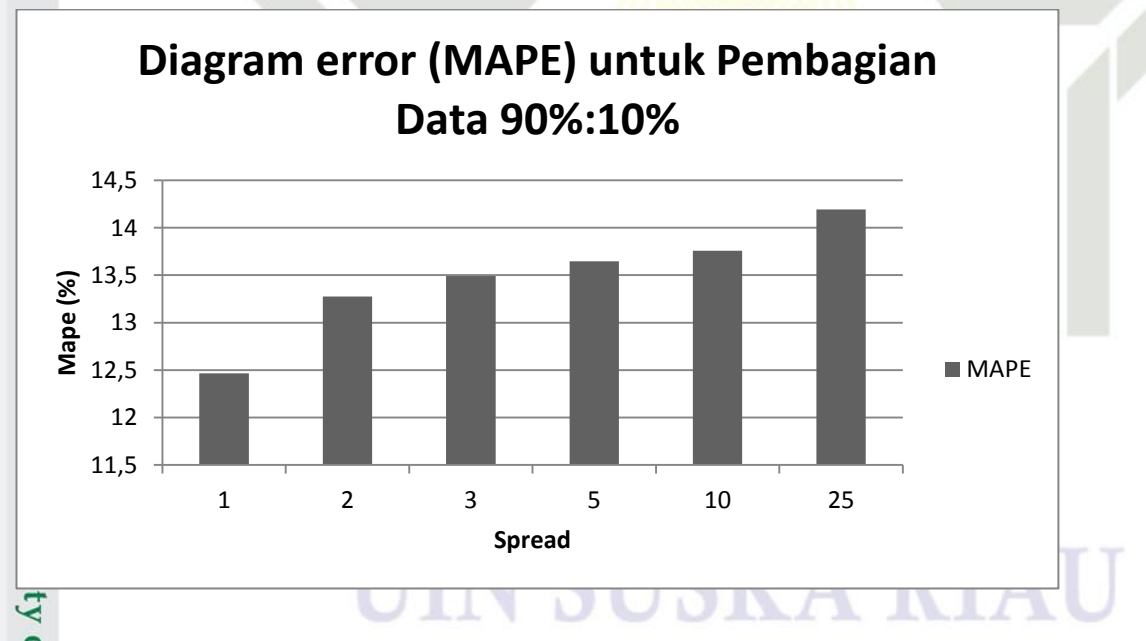

**Gambar 5.20 Diagram** *Error* **(MAPE) untuk Pembagian Data 90% Data**  Sultan Syarif Kasim Ria **Latih dan 10% Data Uji**

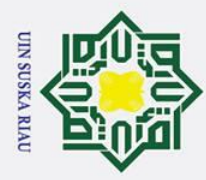

 $\overline{\omega}$ ō

Ņ.

 $\odot$ 

 $\pm$ 

 $\omega$ 

 $\overline{a}$ 

 $\bar{x}$ Pada Gambar 5.20 dapat dilihat bahwa tingkat kesalahan atau error terkecil untuk pembagian data 90% data latih 10% data uji terletak pada nilai spread 1 yaitu 12,4643%.

 $\equiv$ Berdasarkan hasil pengujian parameter dengan beberapa nilai spread yang berbeda dari ketiga jenis pembagian data tersebut diatas maka diperoleh nilai peramalan dari model RBF yang digunakan masuk kategori peramalan yang baik karena nilai persentase kesalahan berada diantara 10%-20%.

### **5.2.3 Kesimpulan Pengujian**

 $\overline{\mathbf{x}}$ Kesimpulan tingkat kesalahan prediksi dari pengujian parameter nilai spread di atas dapat dilihat pada tabel 5.17 berikut:

### **Tabel 5. 13 Kesimpulan Pengujian Parameter**

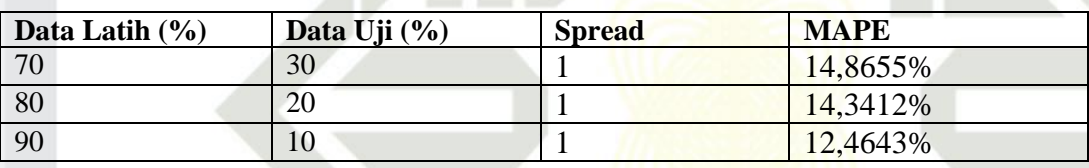

Berdasarkan pengujian nilai spread yang telah dilakukan di atas dan dengan pembagian data latih dan data uji 70:30, 80:20, dan 90:10, didapati tingkat kesalahan terbaik yang diperoleh oleh sistem prediksi penjualan keripik nenas adalah nilai spread 1 pada pengujian dengan mengunakan data latih 90% dan data  $\frac{1}{10}$  10%.

### **N SUSKA RIA**

Pengutipan hanya untuk kepentingan pendidikan, penelitian, penulisan karya ilmiah, penyusunan laporan, penulisan kritik atau tinjauan suatu masalah

Islamic University of Sultan Syarif Kasim Ria